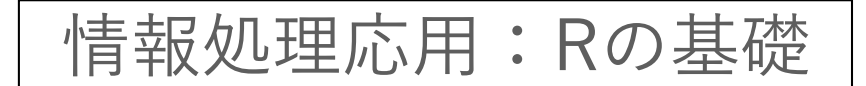

## **リストの要素の指定 二重括弧の使い方**

**大枠、こんなイメージです。**

## $a = c(a[1], a[2], ..., a[n])$ **ベクトルの要素表記方法(イメージ)**

$$
JZ \wedge Z = \mathbf{0} \otimes Z
$$

## **リストの要素表記方法**

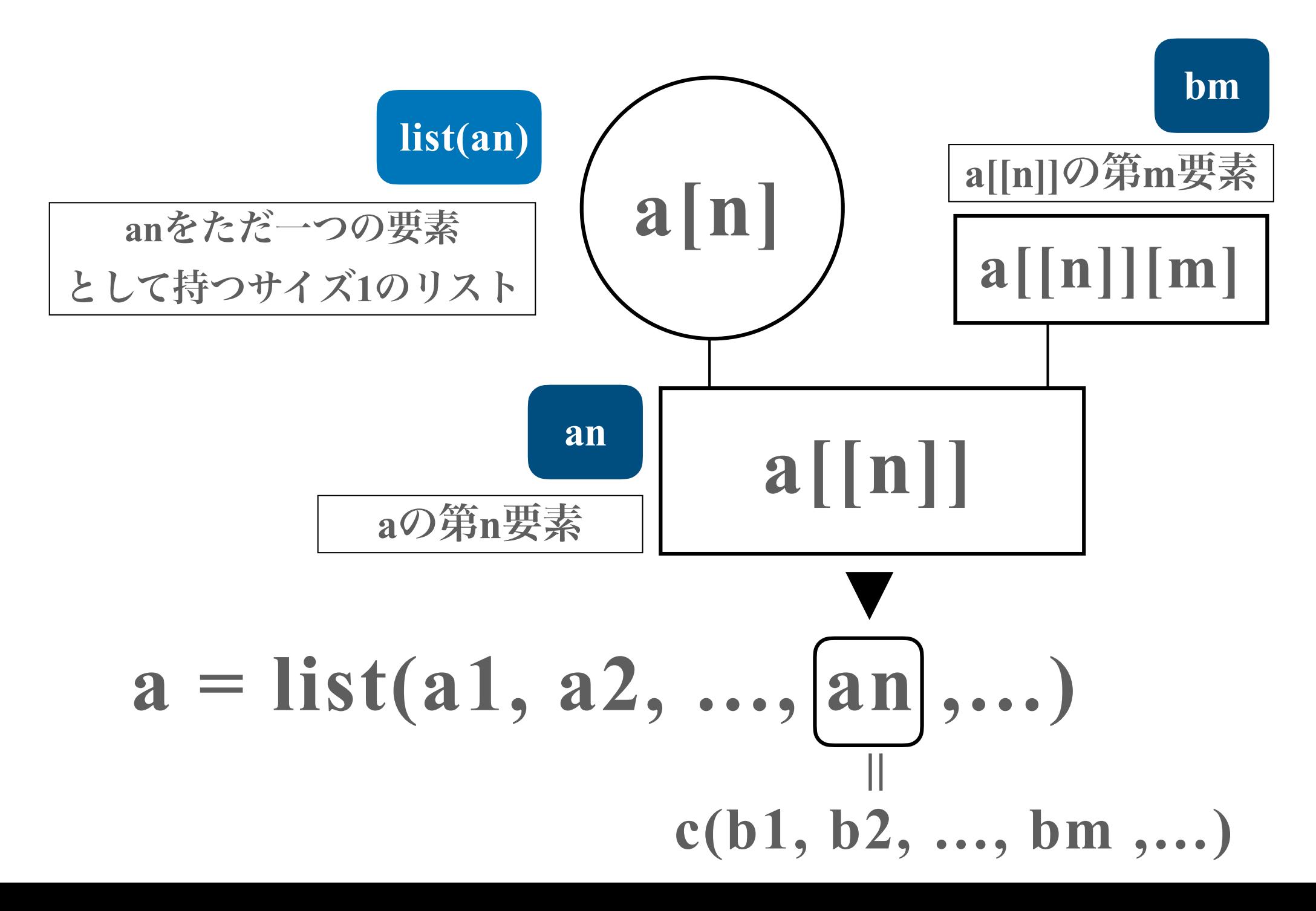

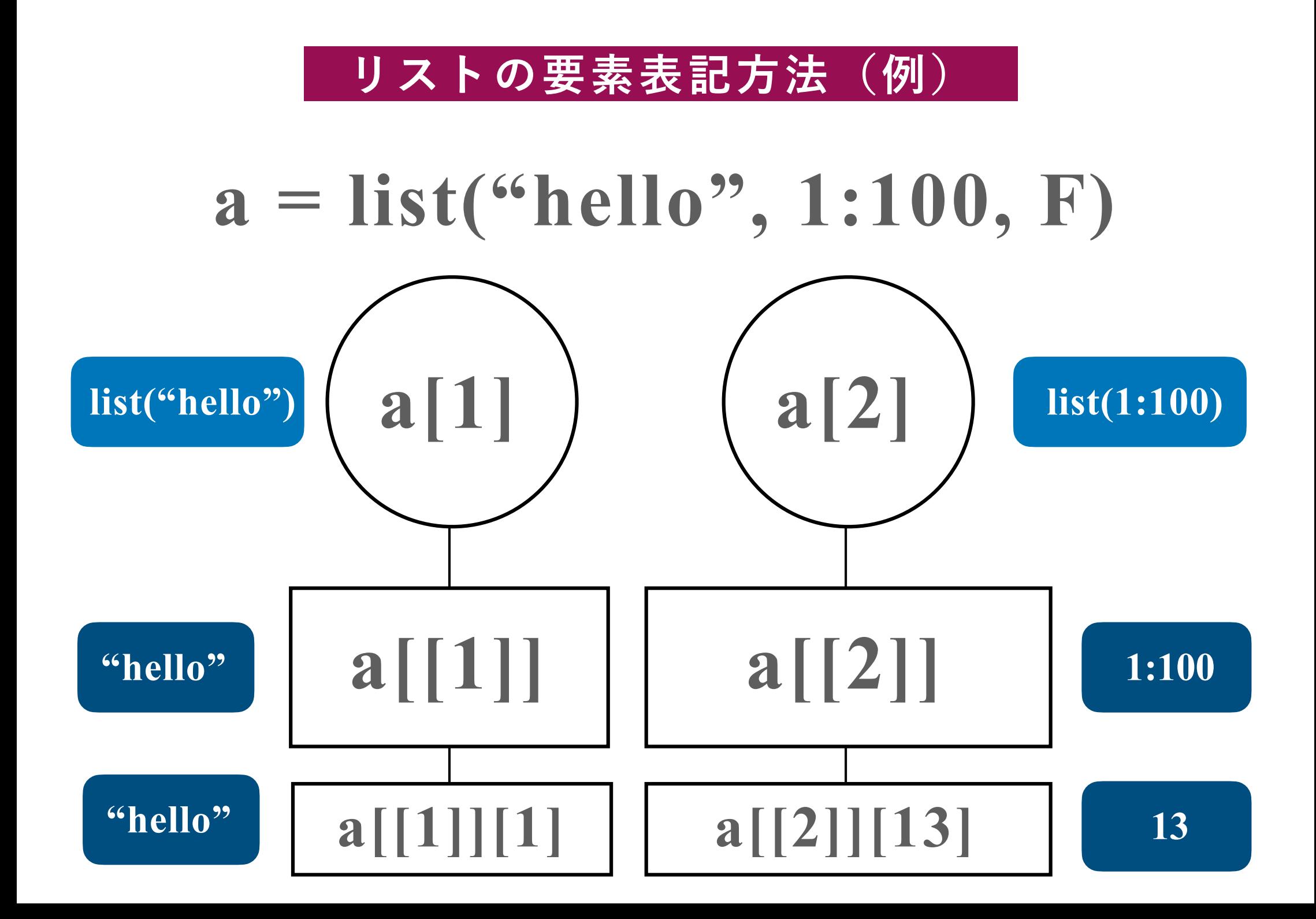

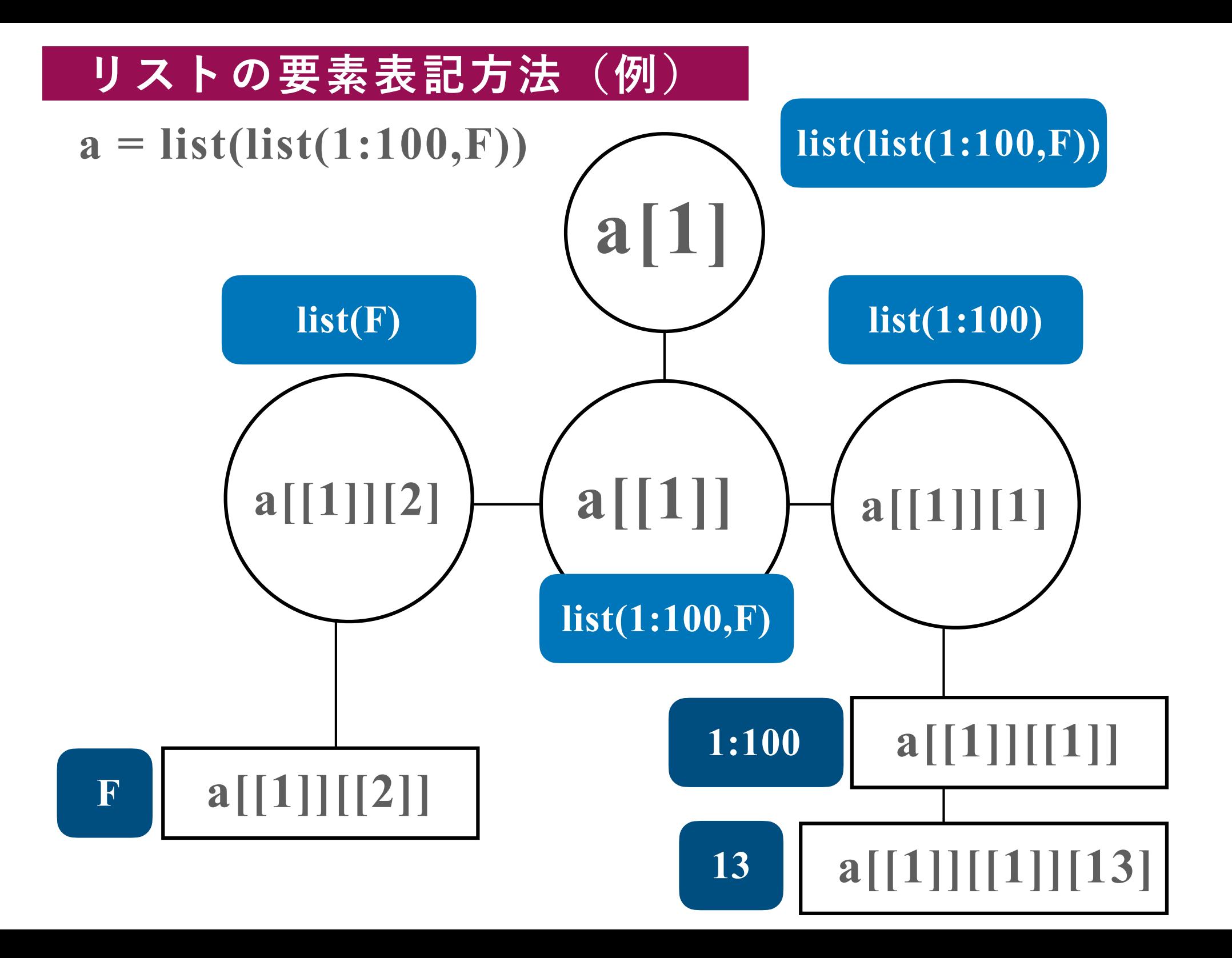